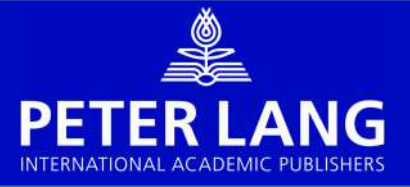

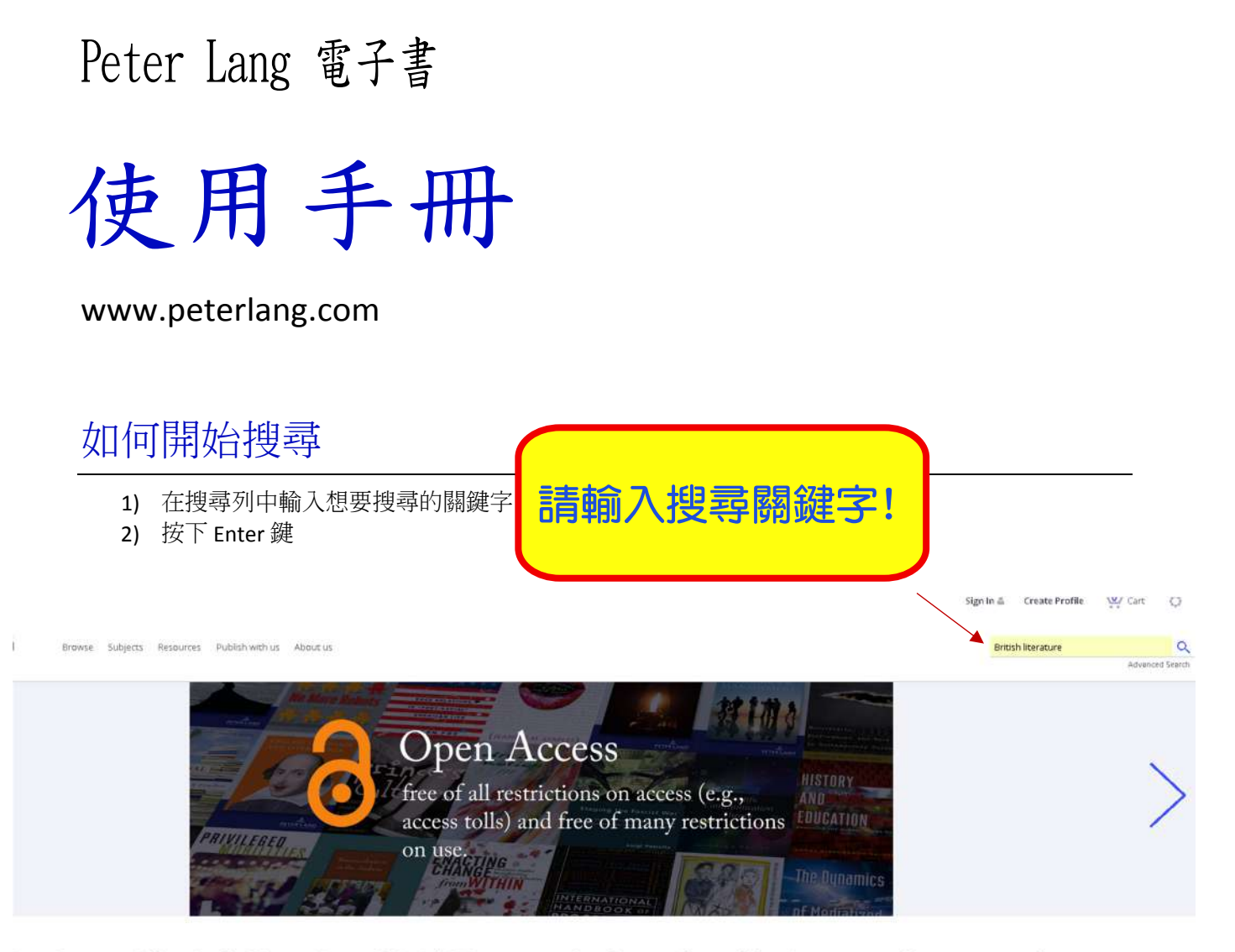

'eter Lang specializes in the Humanities and Social Sciences, covering the complete publication spectrum from monographs to student textbooks.

## 如何進階搜尋?

- 1) 選擇 Advanced search
- 2) 選擇您想要搜尋的欄位 (全文、作者⋯等)和搜尋條件
- 3) 按下 search 鍵
- 4) 查看您的結果,在頂端會列出您的搜尋條件

*U serG uid | w w w .peterlang.com*

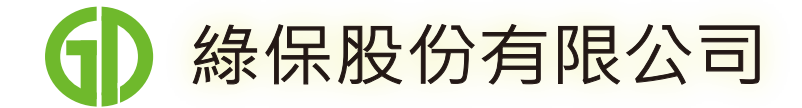

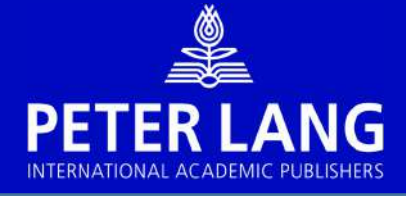

## <進階搜尋> 選擇「Advanced search」 (全文、作者、ISBN...等)

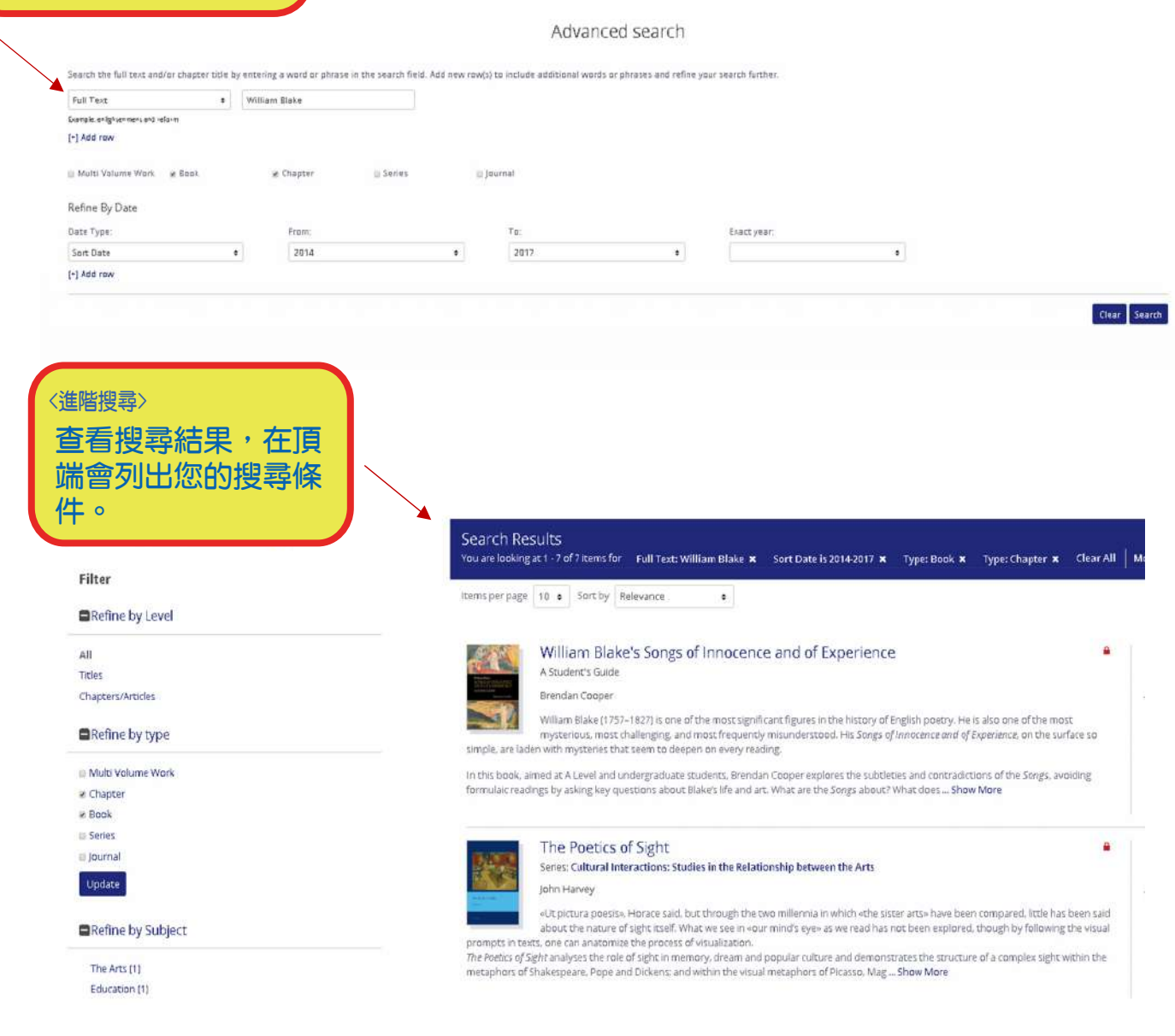

# 如何儲存搜尋結果?

- 1) 點擊 圖示
- 2) 登錄或新建帳戶
- 3) 您可以為您的搜尋結果輸入名稱及任何註記

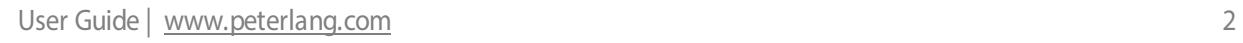

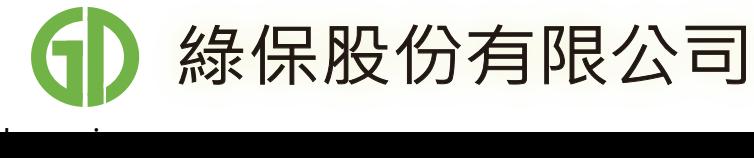

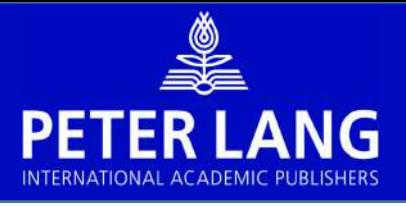

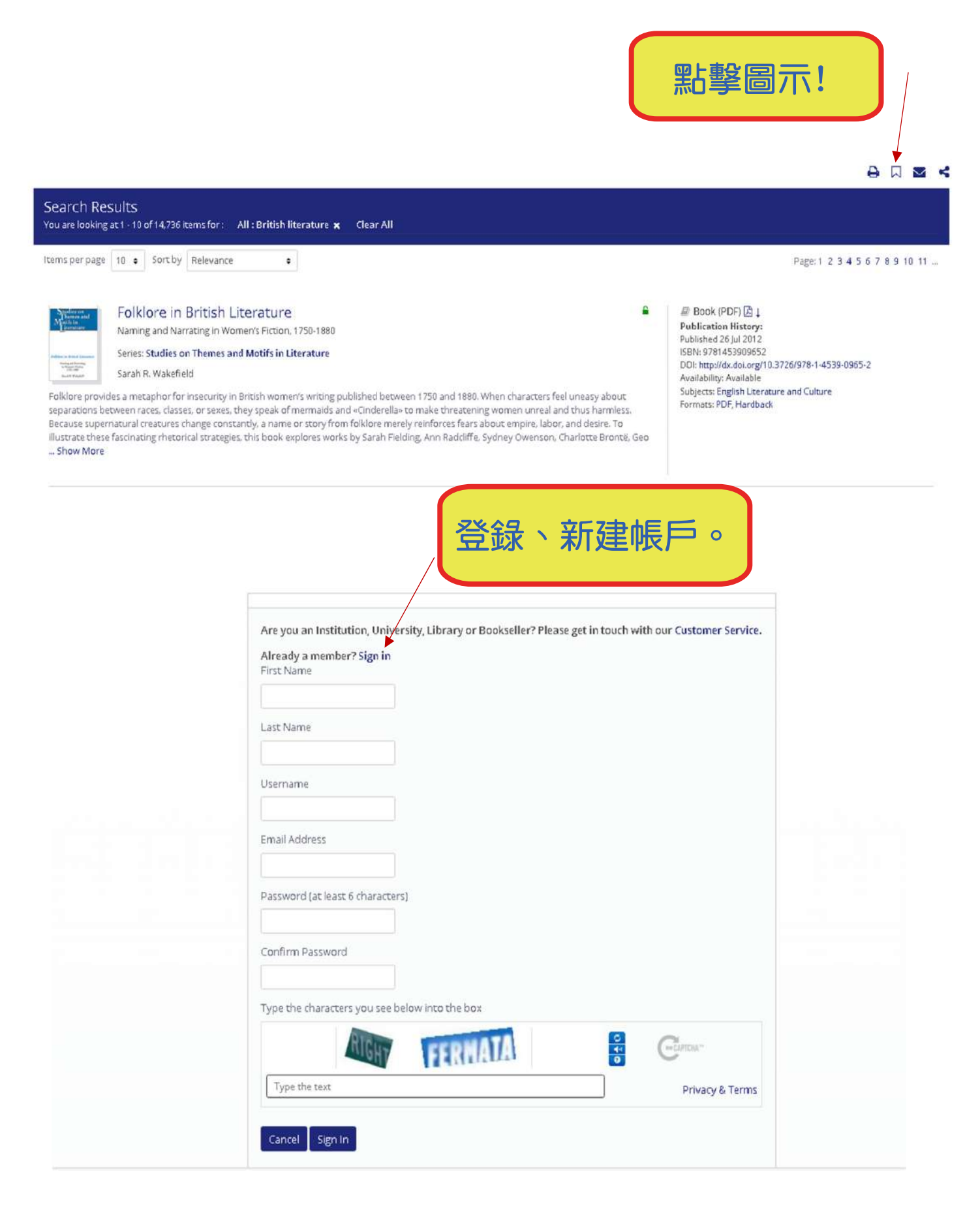

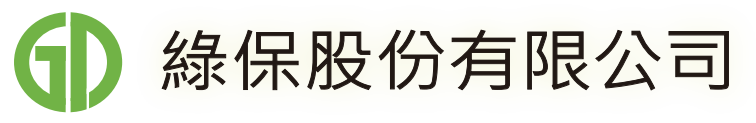

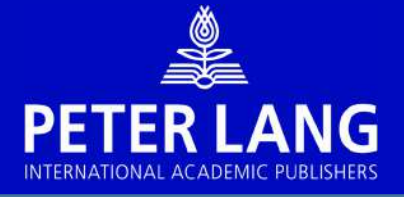

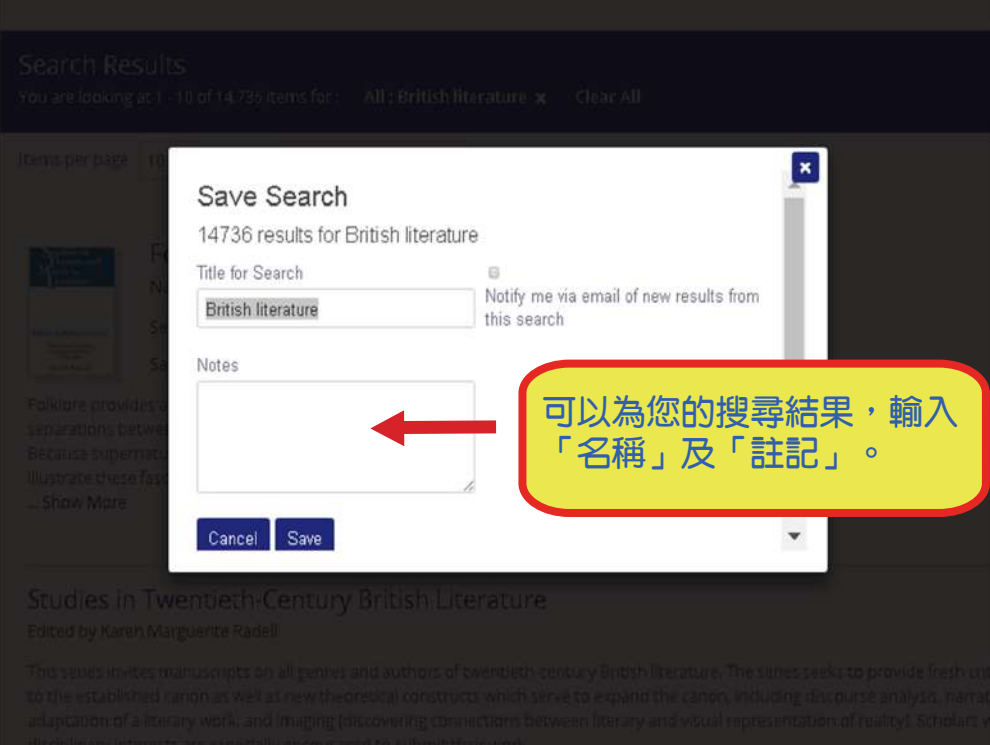

## 如何瀏覽?

- 1) 在上方選單列選擇 "Browse"
- 2) 在左邊選單過濾您的搜尋結果
- 3) 選擇您想要閱讀的書籍

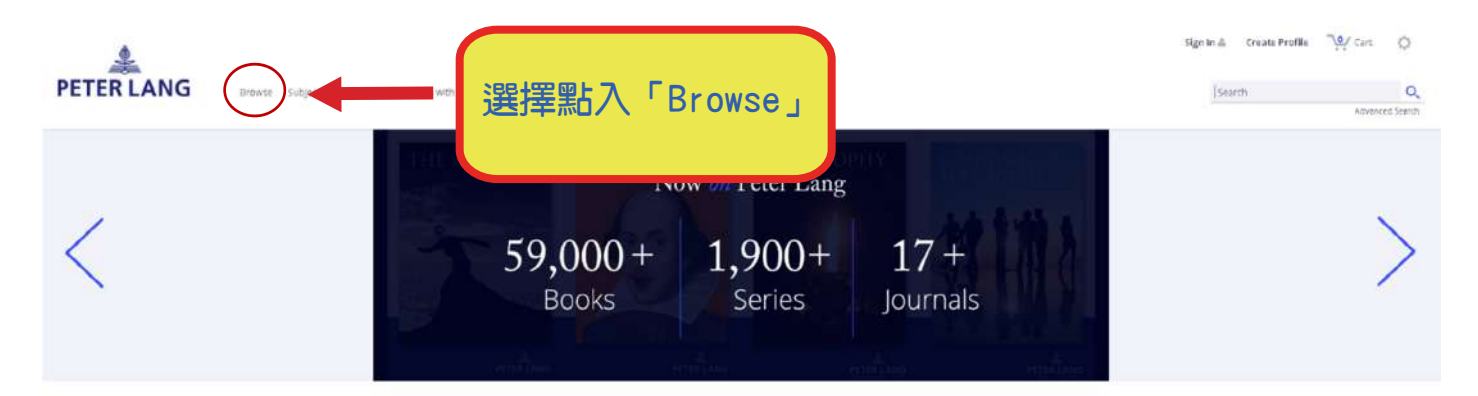

Peter Lang specializes in the Humanities and Social Sciences, covering the complete publication spectrum from monographs to student textbooks.

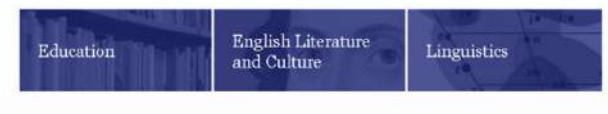

See all disciplines  $\mathbb{>}$ 

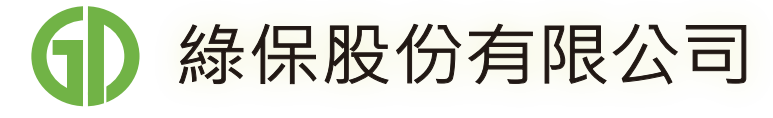

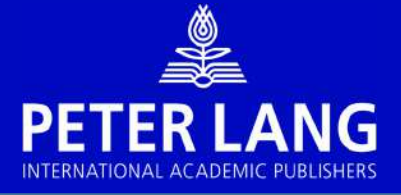

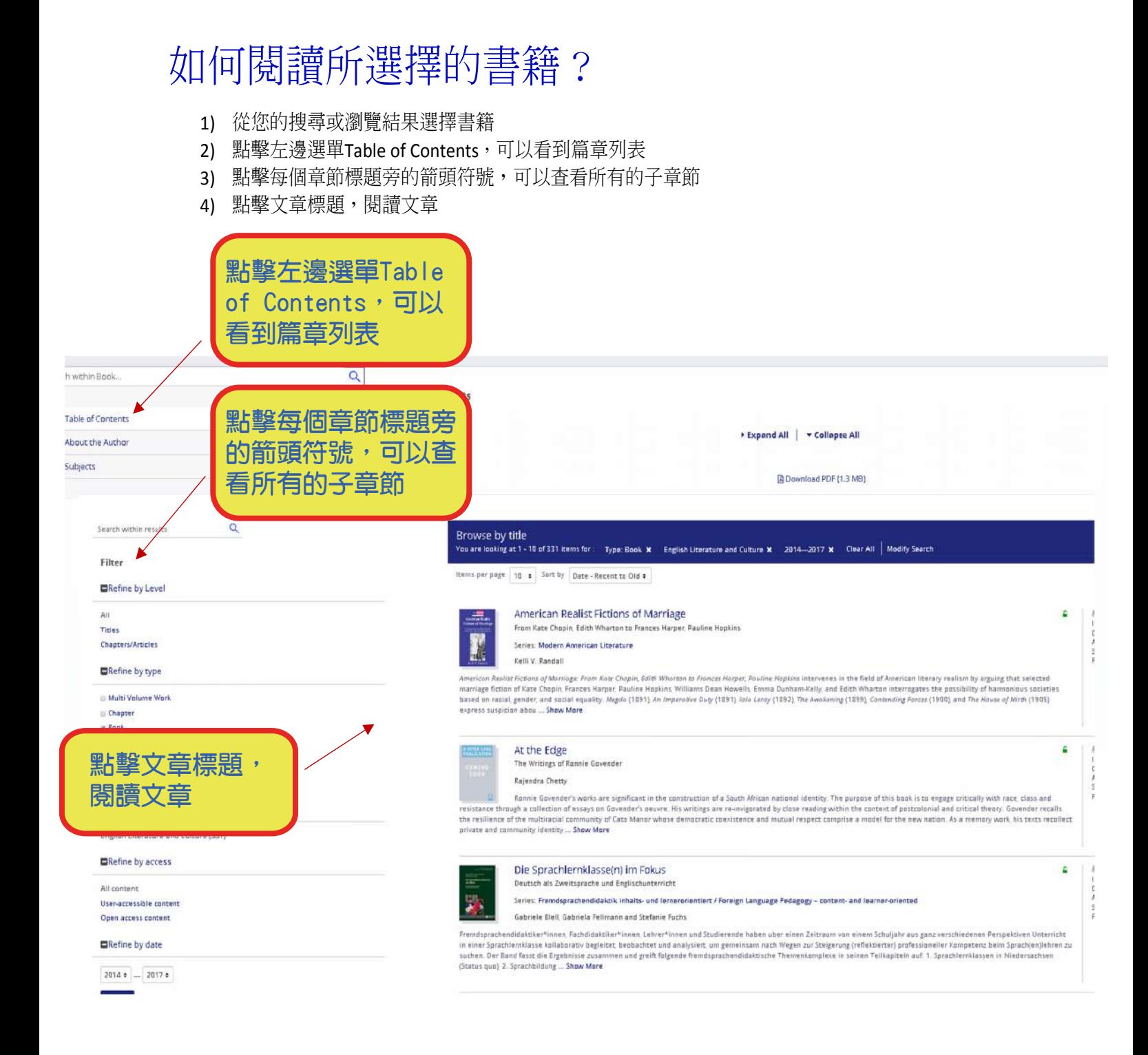

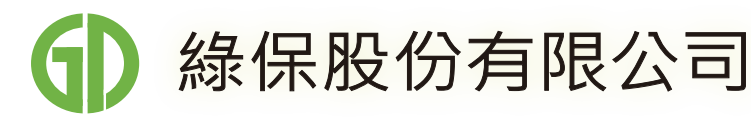

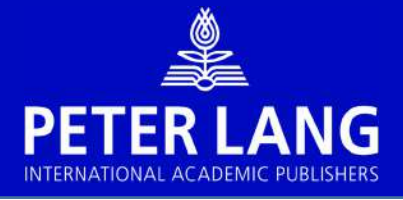

## 如何標註?

- 1) 標示文字與點擊您的選擇,您將會看到註解框出現
- 2) 加入您的評論到註解框中
- 3) 要找回您的標註,從螢幕右上角點選My content,並點擊"My annotations"標籤

#### Odysseus, Sindbad and Atlantis

#### Odvsseus's voyage home

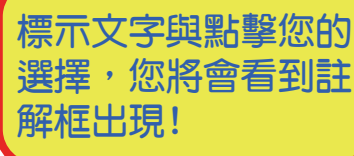

on the island of Corfu during his stay there between 1937 and 1938, Durrell's younger brother, Gerald, only twelve at the time and before long to become a famous about animals, has eiven a memorable description of his first impressions of Corfu. At the close of the prologue to My Family and Other Animals (1956). Gerald relates how er the overnight crossing from Italy in order to catch a first glimpse of the island that would be their next home. This lyrical passage, describing a real island in a highly ed by a profusion of colour words and references to birds and insects:

t stirred in the dawn-light, and the foam of our wake spread gently behind us like a white peacock's tail, glinting with bubbles. The sky was pale and stained with yellow te-brown smudge of land, huddled in mist, with a frill of foam at its base. This was Corfu, and we strained our eyes to make out the exact shapes of the mountains, to

discover valleys, peaks, ravines and beaches, but it remained a silhouette. Then suddenly the sun lifted over the horizon, and the sky turned the smooth enamelled blue of a jay's eye. The endless, meticulous curves of the sea flamed for an instant and then changed to a deep royal purple flecked with green. The mist lifted in quick, lithe ribbons, and before us lay the island, the mountains as though sleeping beneath a crumpled blanket of brown, the folds stained with the green of olive-groves. Along the shore curved beaches as white as tusks among tottering cities of brilliant gold, red and white rocks. We rounded the northern cape, a smooth shoulder of rust-red cliff carved into a series of giant caves. The dark waves lifted our wake and carried it gently towards them, and then, at their very mouths, it crumpled and hissed thirstily -- 29 | 30 among the rocks. Rounding the cape, we left the mountains, and the island sloped gently down, blumed with the silver and green indescence of olives, with here and there an admonishing finger of black cypress against the sky. The shallow sea in the bays was butterfly blue, and even above the sound of the ship's engines we could hear, faintly ringing from the shore like a chorus of tiny voices, the shrill, triumphant cries of the cicadas. (pp. 17-18)

T Annotate with the poetic prose of the above the following description of another first glimpse of Corfu, or Scheria as it was then called.<sup>1</sup> Emphasizing just one aspect of the island and using a single analogy, the depiction, as related by Homer in Book V of The Odyssey, could not be more succinct. Sailing alone from Calypso's Island of Ogygia in the boat he had built there, Odysseus's initial impression of the Island is one of stark defensiveness:

### 加入您的評論 到詳解框中

# $\mathbf{E}$

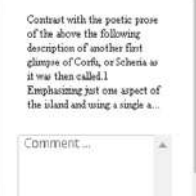

#### Odysseus's voyage home

In Prospero's Cell, Lawrence Durrell described life on the island of Corfu during his stay there between 1937 and 1938. Durrell's younger brother, Gerald, only twelve at the time and before long to become a famous zoologist and author of several popular books about animals, has given a memorable description of his first impressions of Corfu. At the close of the prologue to My Family and Other Animals (1956), Gerald relates how the Durrell family went up on deck at dawn after the overnight crossing from Italy in order to catch a first glimpse of the island that would be their next home. This lyrical passage, describing a real island in a highly stylized and imaginative manner, is characterized by a profusion of colour words and references to birds and insects

The sea lifted smooth blue muscles of wave as it stirred in the dawn-light, and the foam of our wake spread gently behind us like a white peacock's tail, glinting with bubbles. The sky was pale and stained with vellow on the eastern honzon. Ahead lay a chocolate-brown smudge of land, huddled in mist, with a frill of foam at its base. This was Corfu, and we strained our eyes to make out the exact shapes of the mountains, to discover valleys, peaks, rayines and beaches, but it remained a silhouette. Then suddenly the sun lifted over the horizon, and the sky turned the smooth enamelled blue of a jay's eye. The endless, meticulous curves of the sea flamed for an instant and then changed to a deep royal purple flecked with green. The mist lifted in quick, lithe nbbons, and before us lay the island, the mountains as though sleeping beneath a crumpled blanket of brown, the folds stained with the green of olive-groves. Along the shore curved beaches as white as tusks among tottering cities of brilliant gold, red and white rocks. We rounded the northern cape. a smooth shoulder of rust-red cliff carved into a series of giant caves. The dark waves lifted our wake and carried it gently towards them, and then, at their very mouths, it crumpled and hissed thirstily . among the rocks. Rounding the cape, we left the mountains, and the island sloped gently down, blurred with the silver and green indescence of olives, with here and there an admonishing finger of black cypress against the sky. The shallow see in the bays was butterfly blue, and even above the sound of the ship's engines we could hear, faintly ringing from the shore like a chorus of thy volces, the shirll, triumphant cries of the cicadas. (pp. 17-18)

#### Contrast with the poetic prose of the above the following description of another first glimpse of Corfu, or Scheria as it was then called.<sup>1</sup> Emphasizing just one aspect of the island and using a single analogy, the depiction, as related by Homer in Book V of The Odyssey, could not be more suctinct. Salling alone from Calypso's island of Ogygia in the boat he had built there. Odysseus's initial impression of the island is one of stark defensiveness

So for seventeen days he sailed on his course, and on the eighteenth there hove into sight the shadowy mountains of the Phaeacians' country, which jutted out to meet him there. The land looked like a shield laid on the misty sea. (trans. E. V. Rieu, pp. 94-5)

No sooner does Odysseus catch sight of the island than Poseidon delivers a series of stormy blasts that shatter his craft, and, but for the intervention of the ever-protective Pallas Athene, the hero would appear donmed

For two nights and two days he was lost in the heavy seas. Time and again he saw his end at hand. But in the moming of the third day, which Dawn opened in all her beauty, the wind dropped, a breathless calm set<br>In, and Ody malgnant grip of some disease, passes the crisis by god's grace and they know that he will live. Such was Odysseus's happiness when he caught that unexpected glimpse of wooded land. He swam quickly on in his eagerness to set foot on solid ground. But when he had come within call of the shore, he heard the thunder of surf on a rocky coast. With an angry roar the great seas were battering at the ironbound land and all was  $\frac{1}{2}$ and have been affected to

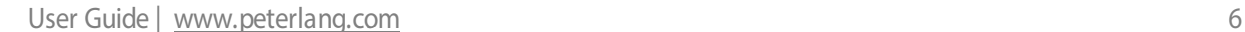

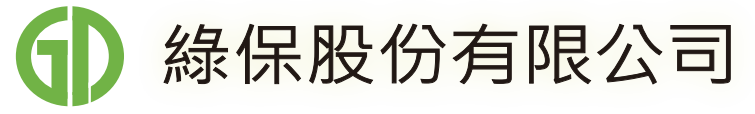

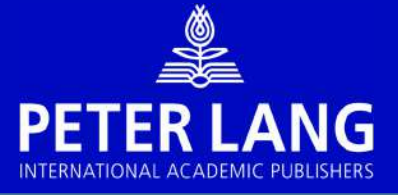

# 如何引用文獻?

- 1) 從右上角書籍記錄點選引號
- 2) 選擇您要使用的參考文獻格式
- 3) 選擇您要使用的檔案格式
- 4) 按下export 鍵

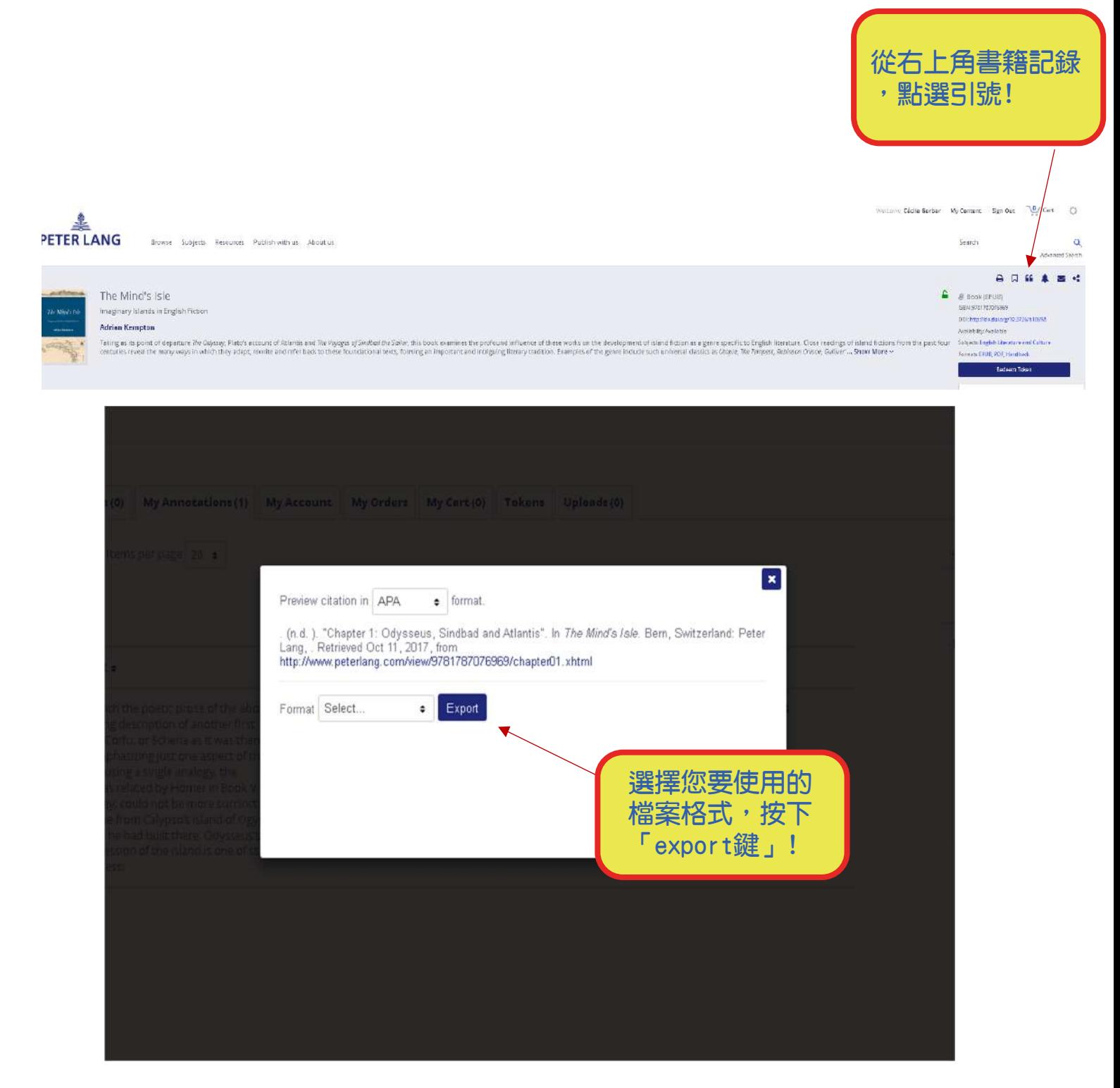

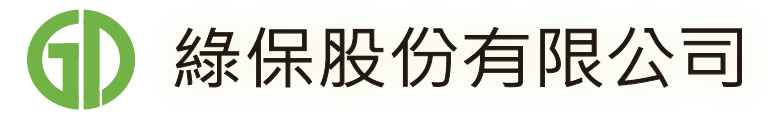